# Avaliação de Métodos de Extração de Características para Classificação da Qualidade de Peles de Caprinos

Edmilson Q. S. Filho

Núcleo de Serviços Técnicos e Tecnológicos (SENAI) Depto. Engenharia de Teleinformática Universidade Federal do Ceará Fortaleza, Ceará - Email: eqfilho@sfiec.org.br

*Abstract***—***An important economic alternative for the semi-arid region of Brazil is the goat and sheep farming. Besides milk and meat, goat/sheep skins are much appreciated in the manufacturing of fine artifacts (e.g. shoes, bags & purses, wallets, and jackets). However, due to the extensive mode of raising/breeding and the informality of slaughtering, sheep/goat farmers deliver to industry skin pieces with different types and levels of defects. Then, at the industry, specialized workers have to classify/discriminate the skin pieces according to their qualities. This handmade work is timeconsuming and extremely dependent on the experience of the employee in charge of the skin-quality discrimination. Even the same employee may produce different classifications if he/she is asked to reclassify the skin lot. Thus, in order to handle these problems, in this paper we report the first results of a computer vision based system aiming at classifying automatically the quality of goat/sheep skin pieces. For this purpose, we compare the performances of statistical and neural network classifiers using several feature extraction techniques, such as Column-Variance, Haar wavelet transform, Non-Negative Matrix Factorization (NMF) and Principal Component Analysis (PCA). The obtained results clearly indicate a better performance for the neural network classifier using the Haar wavelet transform and PCA as feature extractors.*

## *Keywords—Neural Networks, Pattern Recognition, Feature Extraction, Leather Quality Discrimination, Reject Option.*

## I. INTRODUÇÃO

Uma importante alternativa econômica para o semiárido nordestino é representada pela caprino-ovinocultura. A rentabilidade da criação de cabras no Nordeste está calcada em três fatores principais: a produção do leite, da pele e, por último, da carne. Sendo a pele bastante apreciada na confecção de artefatos e calçadas finos. Segundo IBGE 2006 [1], essa cultura tem na região Nordeste o seu mais importante reduto com um efetivo de aproximadamente 7,4 milhões de cabeças (93,7% do Nacional - 7,9 milhões de cabeças).

Todavia, devido ao modo extensivo de criação bem como à informalidade dos abates, as peles chegam aos curtumes com diferentes tipos de defeitos, o que produz peças de couro com diferentes níveis de qualidade. Uma vez em ambiente industrial (i.e. em curtumes), tais peças passam pelo crivo de trabalhadores especializados que classificam/separam manualmente as peças de couro de acordo com sua qualidade. Guilherme A. Barreto

Depto. Engenharia de Teleinformática Universidade Federal do Ceará Fortaleza, Ceará - Email: guilherme@deti.ufc.br

O processo de classificação é laborioso e extremamente dependente da experiência e do conhecimento empírico do colaborador encarregado desta tarefa. Além disso, o mesmo colaborador pode produzir classificações diferentes se ele/ela tiver que reclassificar o lote de peças.

Ao longo do desenvolvimento não foram encontrados trabalhos em classificação de couro caprino. Foi encontrado apenas um trabalho similar [2], porém para a extração de atributos e classificação de couro bovino. Amorim [2] apresenta um estudo e análise de técnicas de redução de atributos e classificação, baseada na análise discriminante aplicada a problemas de detecção de defeitos em imagens de couro bovino no estágio couro cru e wet-blue<sup>1</sup>. Contudo, há diferenças no tipo de couro e no manejo do gado bovino em relação ao gado caprino.

Isto posto, a fim de tratar tais problemas com o objetivo de aumentar a eficiência da indústria de couros, neste artigo são reportados os primeiros resultados advindos do desenvolvimento de um sistema de visão computacional para classificação automática da qualidade das peças de couro de ovinos/caprinos. Para este fim, os desempenhos de classificadores estatísticos e neurais em tal tarefa são comparados usando diferentes técnicas de extração de características das imagens digitais das peças de couros, tais como variância das colunas das imagens, transformada wavelet de Haar, fatoração não-negativa de matrizes (NMF) e análise das componentes principais (PCA). Dentre os classificadores avaliados estão o classificador dos mínimos quadrados (*least squares classifier*, LS), máquina de aprendizado extremo (*extreme learning machine*, ELM) e o classificador gaussiano linear regularizado (*regularized linear Gaussian classifier*, RLGC).

O restante do artigo está organizado da seguinte forma. Na Seção II são apresentados os conceitos básicos de ovinocultura e caprinocultura descrevendo algumas características importantes da área em questão. Na Seção III são apresentados os extratores de características detalhando suas particularidades e conceitos. Na Seção VI são descritos brevemente todos os classificadores avaliados neste artigo. Na Seção V é feito a comparação dos métodos de extração de atributos e os classificadores, discutindo-se os resultados. O artigo é concluído na Seção VI.

<sup>1</sup>wet-blue: tipo de couro que passou por uma etapa de curtimento ao cromo.

## II. FUNDAMENTOS DE CAPRINO-OVINOCULTURA

A disponibilidade de peles caprinas nos mercados nacional e mundial tem aumentado devido ao crescimento dos rebanhos em níveis superiores às taxas de abate. Em geral, o curtidor arrisca-se no momento da compra, pois não sabe se a pele que está adquirindo tem boa qualidade extrínseca. Suas dúvidas são esclarecidas somente após as primeiras etapas do processo de curtimento, quando os defeitos são visíveis e as peles podem ser classificadas [3].

Apesar da baixa qualidade extrínseca das peles brasileiras, os empresários ainda conseguem exportar parte de sua produção, demonstrando o potencial do parque industrial nacional. Após o processamento, os couros são vendidos por área (m<sup>2</sup>) e o preço é definido em função da classificação e do tipo de artigo produzido, ou seja, aqueles com maior agregação de insumos químicos e tecnologia são mais caros. Os curtumes brasileiros têm capacidade instalada para curtir quase o dobro das peles de ovinos/caprinos atualmente processadas [2].

Segundo Amorim [2], um dos grandes problemas em couros é a diversidade de tipos de defeitos. Entre eles se destacam: berne (defeito encontrado similar a furos, causados pela larva da mosca conhecida como "berne"), carrapato (marcas feitas pelo "carrapato"), cortes de esfola (são cortes que aparecem no couro, causados por faca, quando os animais são abatidos), marca de fogo (defeitos causados por marcas de identificação do animal, causando grandes prejuízos nos couros), riscos (defeitos normalmente causados por caatinga ou arame farpado) e veias (problemas arteriais do animal, em que problemas de estrutura ou rompimento se alargam). A Figura 1 mostra alguns tipos de defeitos em couro cru e wet-blue.

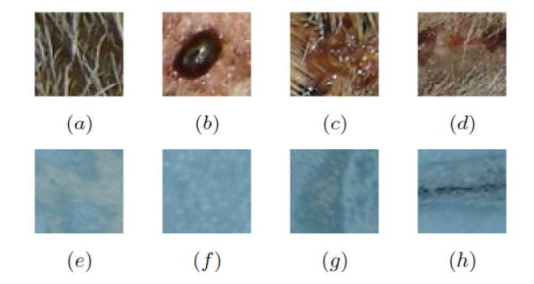

Fig. 1: imagem de defeitos couros nos processos (Couro Cru e Wet-Blue). (a) e (e) defeito sarna, (b) e (f) defeito carrapato, (c) e (g) defeito marca fogo, (d) e (h) defeito risco. Fonte: AMORIM [2].

## III. EXTRAÇÃO DE ATRIBUTOS

Uma parte essencial do processo de classificação de imagens consiste em convertê-las em vetores de características a serem utilizados no treinamento dos diversos classificadores de padrões avaliados na tarefa de interesse. Os tipos mais comuns de características/atributos incluem bordas, contornos, superfícies e outras características salientes tais como esquinas, interseção de linhas e pontos de alta curvatura da imagem [4]. Extrair as características mais relevantes para a tarefa de interesse em uma imagem pode evidenciar as diferenças e similaridades entre os objetos, criando um espaço de atributos que melhor representa a discriminabilidade da tarefa [5].

Neste trabalho a partir de cada peça de couro gera-se uma imagem digital em cores  $I(x, y)$ , com *L* linhas e *M* colunas. Em seguida, cada imagem é convertida para níveis de cinza com 8 bits de resolução e finalmente reduzida para uma matriz  $A \in \mathbb{R}_+^{Z \times Q}$ , com diferentes tamanhos (40×40, 60×60, 80×80 e  $100\times100$ .

## *A. Extração de Atributos com Transformada Wavelet de Haar*

Um dos métodos utilizados neste trabalho para a extração de atributos foi baseada na Transformada Wavelet de Haar com três níveis de decomposição [6]. Esta transformada é um caso particular da Transformada Wavelet Discreta e consiste na decomposição de cada imagem reduzida  $\mathbf{A} \in \mathbb{R}_+^{Z \times Q}$ em duas componentes: uma de média e outra referente à diferença, conforme a Figura 2. Reciprocamente, a partir da média e da diferença, os valores originais podem ser exatamente recuperados, caracterizando esta transformação como sendo linear e invertível.

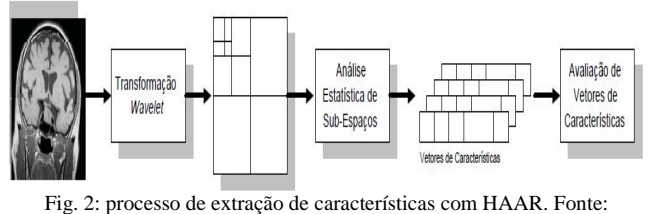

CASTAÑÓN [5].

A análise de um sinal 2D por meio da Transformada Wavelet em tempo discreto, corresponde a sucessivas passagens de filtros passa-banda (passas-baixas e passas-altas), decompondo os sinais a cada passo em detalhes e aproximações de acordo com

$$
f(m,n) * h(n) = \sum_{k=1}^{L} f(m,n-k)h(k).
$$
 (1)

Nos trabalhos de Mallat [6], as funções de detalhe estão decompostas em três funções: a) aplicação dos filtros passabaixa nas colunas e passa-alta nas linhas resulta nos detalhes na vertical. b) aplicação dos filtros passa-alta nas colunas e passabaixa nas linhas resulta nos detalhes na horizontal. c) aplicação dos filtros passa-alta nas linhas e colunas resulta nos detalhes na diagonal.

Pode-se dizer que um vetor de características é uma "assinatura" da imagem. Portanto, fica a necessidade de se analisar quais elementos representam melhor uma imagem no momento da análise e também quais conseguem determinar padrões mais "comparáveis" para cada classificador [7]. Nesse estudo utilizaram-se cinco características com a Transformada Wavelet de HAAR (energia, entropia, desvio padrão, média e coeficiente de variação) [8].

## *B. Extração de Atributos via NMF*

A fatoração em matrizes não-negativas é uma opção de técnica de redução de dimensionalidade que preserva a característica não-negativa da representação. A nãonegatividade resulta em uma decomposição puramente aditiva: um todo é descrito como soma de várias partes [9]. É uma técnica semelhante à PCA, cujo objetivo será descrito posteriormente. A diferença principal é o fato de a técnica NMF garantir a não-negatividade da fatoração.

Para a implementação foi utilizada a toolbox Statistics do Matlab utilizando-se a função NNMF. Esta função por *default* utiliza o algoritmo ALS (*alternating least squares*) proposto por Paatero & Tapper (1994) [10]para obter uma solução para obter as matrizes W e H.

Antes de aplicar a técnica NMF, cada imagem reduzida  $\mathbf{A}_l \in \mathbb{R}_+^{Z \times Q}$ ,  $l = 1$ , ..., *N*, deve ser vetorizada, ou seja, transformada em um vetor-coluna  $a_i$  de dimensão *S*=*Z\*Q*. Todas as *N* imagens vetorizadas são então agrupadas ao longo das colunas de uma matriz  $V = [a_1 | a_2 | \cdots | a_N]$ , tendo esta matriz *S* linhas e *N* colunas. O algoritmo da técnica NMF é então aplicado à matriz V com o intuito de reduzir a dimensão das imagens vetorizadas, ou seja, reduzir o número de linhas da matriz  $\mathbf{V}$ . A matriz  $\mathbf{V} \in \mathbb{R}_+^{S \times N}$  é decomposta em duas matrizes não-negativas  $W \in \mathbb{R}_+^{S \times k}$  e  $H \in \mathbb{R}_+^{k \times N}$ , em que as colunas da matriz H correspondem aos vetores de treinamento dos classificadores a serem descritos na Seção IV, sendo *k* a dimensão reduzida desses vetores.

#### *C. Extração de Atributos via Variância das Colunas*

O método de extração de atributos é bem simples, bastando calcular a variância de cada coluna de cada imagem reduzida  $A \in \mathbb{R}_+^{Z \times Q}$  e a partir daí monta-se o respectivo vetor de atributos que terá dimensão *Q* [11].

#### *D. Extração de Atributos com PCA*

O método PCA é uma transformação linear ortogonal de um espaço *S*-dimensional para um espaço *k*-dimensional, com  $k \leq S$  [12]. Na prática, PCA consiste em encontrar os autovalores e os autovetores correspondentes da matriz de covariância da matriz ܄ para então construir uma matriz de projeção usando apenas *k* autovetores (ou seja, *k* componentes principais), assumindo que os autovalores estão ordenados por valores decrescentes [12]. A aplicação de PCA às colunas da matriz  $V \in \mathbb{R}_+^{S \times N}$  produz uma nova matriz de dados  $H \in \mathbb{R}_+^{k \times N}$ , cujas colunas correspondem aos vetores de atributos a serem usados no treinamento dos classificadores a serem avaliados neste artigo, sendo *k* a dimensão reduzida desses vetores.

## IV. CLASSIFICADORES AVALIADOS

Para fins de projeto de todos os classificadores a serem avaliados neste artigo, tem-se disponível *N* de pares de vetores entrada-saída,  $\{(\mathbf{x}_l, \mathbf{d}_l)\}_{l=1}^N \in \mathbb{R}^{p+1} \times \mathbb{R}^C$ , para treinamento, em que *p* é o número de atributos e *C* é o número de classes.

A classificação é baseada no seguinte critério de decisão: um dado vetor de atributos é classificado como pertencente à classe *i \** , em que *i \** é o índice da saída de maior valor, ou seja,

$$
i^* = \arg max_{i=1,\dots,C} \{y_i(t)\},\tag{2}
$$

onde *C* é o número de classes. Além disso, as componentes do vetor de saída alvo **d***<sup>l</sup>* , utilizado como resposta desejada durante o treinamento desses classificadores, estão representados com apenas um de seus componentes definidos "+1", enquanto os outros são definidos como "-1".

**Classificador dos Mínimos Quadrados** [13]: Utilizandose do conceito de mapeamento linear para relacionar um vetor de características qualquer,  $x_l$ , com um vetor de saídas-alvo,

 $\mathbf{d}_l$ , correspondente. Esta relação pode ser representada matematicamente como

$$
\mathbf{d}_l = \mathbf{W} \mathbf{x}_l \tag{3}
$$

em que se assume que  $W = [w_{ki}]$  é uma matriz  $m \times (p+1)$ , totalmente desconhecida, ou seja, não sabemos de antemão quais são os valores de seus elementos  $w_{ki}$ ,  $i = 1, ..., m, j =$  $0, 1, \ldots, p.$ 

Uma maneira de se estimar a matriz de transformação W se dá exatamente através do uso de  $N$  pares entrada-saída  $\{(\mathbf{x}_l, \})$  $(d_i)$ ,  $l = 1, ..., N$ , disponíveis para treinamento. Para isso, pode-se utilizar técnicas de manipulação de matrizes e vetores para implementar um mapeamento linear aproximado

$$
\mathbf{y}_l = \mathbf{W} \mathbf{x}_l. \tag{4}
$$

Sejam  $\mathbf{X} = [\mathbf{x}_1 | \mathbf{x}_2 | ... | \mathbf{x}_N]$  e  $\mathbf{D} = [\mathbf{d}_1 | \mathbf{d}_2 | ... | \mathbf{d}_N]$ matrizes cujas colunas são formadas pelos vetores de entrada e vetores-alvo, respectivamente. A partir daí, é possível escrever uma versão matricial da Eq. (3), dada por

$$
\mathbf{D} = \mathbf{W} \mathbf{X} \tag{5}
$$

em que todas os vetores-alvo  $\mathbf{d}_l$ , que formam as colunas de  $\mathbf D$ são calculados de uma só vez [13].

A partir daí, busca-se calcular a matriz W que melhor satisfaça a relação matemática mostrada na Eq. (5). Para isso, pode-se isolar ܅, resultando em

$$
\mathbf{W} = \mathbf{D}\mathbf{X}^T (\mathbf{X}\mathbf{X}^T)^{-1}.
$$
 (6)

Uma vez calculada a matriz ܅, pode-se testar o desempenho do classificador LS para o conjunto de pares de entradas-saídas restantes por meio da seguinte expressão:

$$
Y = WX.
$$
 (7)

**Máquina de Aprendizado Extremo** [14,15]: ELM são redes neurais do tipo sem realimentação. Esta arquitetura é semelhante à rede Perceptron Multicamada (MLP), porém apresenta uma fase de aprendizado muito mais rápida [14]. Mais especificamente, a rede ELM consiste de uma entrada com  $p$  características, uma camada escondida com  $q$  neurônios e uma camada de saída com  $c$  neurônios, todos os neurônios com funções de ativação sigmoidal. A saída do *i*-ésimo neurônio, *yi*(*t*), *i*=1, ..., *C*, é dada por

$$
y_i(t) = \tanh\left[\sum_{k=1}^q m_{ik}(t) \tanh\left(\sum_{j=0}^p w_{kj}(t) x_j(t)\right) - \theta_k(t)\right]
$$
(8)

onde *xj*(*t*) é a *j*-ésima componente do vetor de entrada atual, *wkj* é o peso que conecta a *j*-ésima entrada ao *k*-ésimo neurônio oculto e *mik* é o peso que conecta o *k*-ésimo neurônio oculto ao *i*-ésimo neurônio de saída. Define-se ainda  $x_0 = +1$  e os pesos *w<sup>k</sup>*<sup>0</sup> correspondem aos limiares dos neurônios ocultos. O parâmetro  $\theta_k$  é o limiar do *i*-ésimo neurônio de saída. O treinamento da rede ELM é realizado através de 3 etapas: inicialização aleatória dos pesos dos neurônios ocultos, acúmulo das saídas dos neurônios ocultos e cálculo dos pesos dos neurônios de saída.

#### *A. Inicialização Aleatória dos Pesos dos Neurônios Ocultos*

Esta etapa da rede ELM envolve o cálculo das ativações e saídas de todos os neurônios da camada escondida e de todos os neurônios da camada de saída, uma vez que os pesos  $w_{ki}$ ,  $k = 1, ..., q$  e  $j = 0, ..., p$ , tenham sido inicializados com valores aleatórios. Formalmente, podemos escrever (9) em que  $U(a, b)$  é um número pseudo-aleatório uniformemente distribuído no intervalo  $(a, b)$ , enquanto  $N(0, \sigma^2)$  é um número pseudo-aleatório normalmente distribuído com média zero e variância  $\sigma^2$  [14].

$$
w_{kj} \sim U(a, b) \quad \text{ou} \quad w_{kj} \sim N(0, \sigma^2) \tag{9}
$$

A matriz de pesos **W** terá o formato (10), com  $q$  linhas e  $p + 1$  colunas [14].

$$
\mathbf{W} = \begin{pmatrix} w_{10} & w_{11} & \dots & w_{1p} \\ w_{20} & w_{21} & \dots & w_{2p} \\ \vdots & \vdots & \vdots & \vdots \\ w_{q0} & w_{q1} & \dots & w_{qp} \end{pmatrix}_{q \times (p+1)} = \begin{pmatrix} \mathbf{w}_1^T \\ \mathbf{w}_2^T \\ \vdots \\ \mathbf{w}_q^T \end{pmatrix}
$$
(10)

#### *B. Acumulo das Saídas dos Neurônios Ocultos*

Nesta etapa do treinamento da rede o fluxo de sinais ocorre dos neurônios de entrada para os neurônios de saída, passando obviamente pelos neurônios da camada escondida. Por isso, diz-se que a informação está fluindo no sentido direto.

Após a apresentação de um vetor de entrada ܠ, na iteração ݐ, o primeiro passo é calcular as ativações dos neurônios da camada escondida usando a seguinte expressão:

$$
u_k(t) = \sum_{j=0}^p w_{kj} x_j(t) = \mathbf{w}_k^T \mathbf{x}(t), \ k = 1, ..., q,
$$
 (11)

em que  $q \notin \mathcal{Q}$  número de neurônios ocultos [14].

A operação seqüencial na Eq. (11) pode ser feita de uma única vez se for utilizado a notação vetor-matriz. Neste caso, tem-se que o vetor de ativações  $u_k(t) \in \mathbb{R}^q$  do i-ésimo neurônio oculto na iteração t é calculado como

$$
\mathbf{u}(t) = \mathbf{W}\mathbf{x}(t). \tag{12}
$$

Em seguida, as saídas correspondentes são calculadas por meio da seguinte expressão:

$$
\mathbf{z}(t) = \tanh(\mathbf{W}\mathbf{x}(t)). \tag{13}
$$

Para cada vetor de entrada  $\mathbf{x}(t)$ ,  $t = 1, ..., N$ , tem-se um vetor  $z(t)$  correspondente, que deve ser organizado como uma coluna de uma matriz Z representada como

$$
\mathbf{Z} = [\mathbf{z}(1) | \mathbf{z}(2) | \dots | \mathbf{z}(N)]. \tag{14}
$$

#### *C. Cálculo dos Pesos dos Neurônios de Saída*

Sabe-se que para cada vetor de entrada  $\mathbf{x}(t)$ ,  $t = 1, ..., N$ , tem-se um vetor de saídas desejadas  $\mathbf{d}(t)$  correspondente. Se organizarmos estes ܰ vetores ao longo das colunas de uma matriz **D**, então temos que esta matriz terá dimensão m linhas e  $N$  colunas, ou seja,

$$
\mathbf{D} = [\mathbf{d}(1)|\mathbf{d}(2)|...|\mathbf{d}(N)]. \tag{15}
$$

O cálculo dos pesos da camada de saída é realizado por um mapeamento linear entre a camada oculta e a camada de saída, dado por

$$
\mathbf{d}(t) = \mathbf{M}\mathbf{z}(t). \tag{16}
$$

Como se busca determinar a matriz M pode-se utilizar o método da pseudoinversa já utilizado no classificador LS, ou seja,

$$
\mathbf{M} = \mathbf{D}\mathbf{Z}^T (\mathbf{Z}\mathbf{Z}^T)^{-1}.
$$
 (17)

Uma vez determinadas as matrizes de pesos  $W$  e  $M$  temos a rede ELM pronta para utilização através da notação vetormatriz vista em (18) [15].

$$
\mathbf{a}(t) = \mathbf{M}\mathbf{z}(t). \tag{18}
$$

**Classificador Gaussiano Linear Regularizado** [16]: Para um problema de classificação com  $C$  classes, classificadores gaussianos constituem uma categoria de funções discriminantes que assume que os vetores de características da *i*-ésima classe seguem uma distribuição normal de vetor médio **m***<sup>i</sup>* e matriz de covariância  $C_{i,i}$  = 1, ..., C. A função discriminante da *i*-ésima classe,  $y_i(t)$ , é então dada por,

$$
y_i(t) = -0.5(\mathbf{x}(t) - \mathbf{m}_i)^T \mathbf{C}_i^{-1}(\mathbf{x}(t) - \mathbf{m}_i) - 0.5\ln|\mathbf{C}_i| \quad (19)
$$

em que  $C_i^{-1}$ é a inversa da matriz  $C_i$ ,  $|C_i|$  é o determinante de  $C_i$  e ln(.) é a função logaritmo natural. Na dedução da Eq. (19), assume-se que as classes são equiprováveis, ou seja, possuem a mesma probabilidade a priori. Vale ressaltar que na forma mostrada na Eq. (19), o classificador resultante é comumente chamado de classificador quadrático gaussiano, pois gera superfícies de decisão não-lineares (i.e. quadráticas).

Em problemas práticos é comum a ocorrência de situações em que matriz  $C_i$  apresenta-se mal-condicionada (i.e. é quase singular). Isto ocorre, por exemplo, quando o número de amostras de treinamento é inferior à dimensionalidade dos vetores de características. Neste caso, é comum o uso de técnicas de regularização da matriz de covariância, tal como a substituição da matriz  $C_i$  na Eq. (19) pela matriz de covariância agregada (*pooled*), dada por

$$
\mathbf{C}_{pool} = \sum_{i=1}^{C} \frac{n_i}{n} \mathbf{C}_i, \tag{20}
$$

onde  $n = \sum_{i=1}^{C} n_i$  é o número total de vetores de características disponíveis e  $C$  é o número de classes.

Neste caso, a função discriminante do classificador gaussiano mostrado na Eq. (19) passa ser escrita simplesmente como

$$
y_i(t) = -0.5(\mathbf{x}(t) - \mathbf{m}_i)^T \mathbf{C}_{pool}^{-1}(\mathbf{x}(t) - \mathbf{m}_i), \qquad (21)
$$

passando a ser chamado de classificador gaussiano linear regularizado, pois as superfícies de decisão são agora lineares (i.e. hiperplanos).

#### V. RESULTADOS

O estudo foi realizado testando-se quatro métodos de extração de características, variância das colunas das imagens, transformada wavelet de Haar, fatoração não-negativa de matrizes e análise das componentes principais. Para cada método as imagens originais (3264x2448) foram convertidas para níveis de cinza com resolução de 8 bits e redimensionadas em quatro diferentes tamanhos (40x40, 60x60, 80x80 e 100x100). Em seguida, após determinados os vetores de características foi feita a classificação, utilizando-se os classificadores LS, ELM e RLGC.

|                      | <b>Extratores de Características</b> |         |            |            |             |       |             |             |       |            |             |       |
|----------------------|--------------------------------------|---------|------------|------------|-------------|-------|-------------|-------------|-------|------------|-------------|-------|
|                      | <b>Variância</b>                     |         |            | <b>NMF</b> |             |       | <b>HAAR</b> |             |       | <b>PCA</b> |             |       |
| <b>Classificador</b> | $AM^{1}$ (%)                         | $DPAM2$ | $RM^3$ (%) | AM(%)      | <b>DPAM</b> | RM(%) | AM(%)       | <b>DPAM</b> | RM(%) | AM(%)      | <b>DPAM</b> | RM(%) |
| LS $Rei14$           | 67,06                                | 10,64   | 37,54      | 56,11      | 10,20       | 34,24 | 79,42       | 7,73        | 28,24 | 71,76      | 11,74       | 52,98 |
| $LS_{Rej2}^5$        | 62,38                                | 8,53    | 0,00       | 54,37      | 8,28        | 0,00  | 68,01       | 7,97        | 0,00  | 67,77      | 8,45        | 0,00  |
| ELM_Rej1             | 86,58                                | 6,82    | 33,10      | 84,54      | 7,13        | 33,90 | 87,05       | 6,79        | 34,52 | 87,65      | 7,23        | 37,07 |
| ELM_Rej2             | 83,08                                | 6,35    | 0,00       | 72,75      | 7,56        | 0,00  | 83,25       | 6,08        | 0,00  | 78,14      | 6,87        | 0,00  |
| <b>RLGC Rej1</b>     | 28,30                                | 0,94    | 23,55      | 24,02      | 1,31        | 9,85  | 56,30       | 0,77        | 20,35 | 52,50      | 0,99        | 11,18 |
| RLGC_Rej2            | 28,41                                | 0.95    | 0,00       | 28,24      | 0,89        | 0,00  | 55,21       | 0,78        | 0.00  | 57,76      | 0,87        | 0,00  |

Tabela 1. Taxa de acerto médio entre classificadores e métodos de extração de características.

\*Legenda: 1-AM: Acerto Médio. 2-DPAM: Desvio Padrão do Acerto Médio. 3-RM: Rejeição Média. 4-Rej1: Opção de Rejeição 1. 5-Rej2: Opção de Rejeição 2.

O ambiente computacional utilizado no estudo foi o software Matlab R2013a em um computador Pentium Dual - Core T4200 com 2GHz e 4GB de memória ram, rodando o sistema operacional Windows Vista Home Premium SP2.

Foi utilizado um banco de 154 imagens, de peles de cabras no estágio wet-blue coletadas por uma câmera com resolução 8.0 megapixels, sendo 110 imagens da classe Superior (melhor qualidade) e a outras 44 restantes da classe Inferior (pior qualidade). Na Figura 3 é possível ser visualizado o exemplo de cada classe.

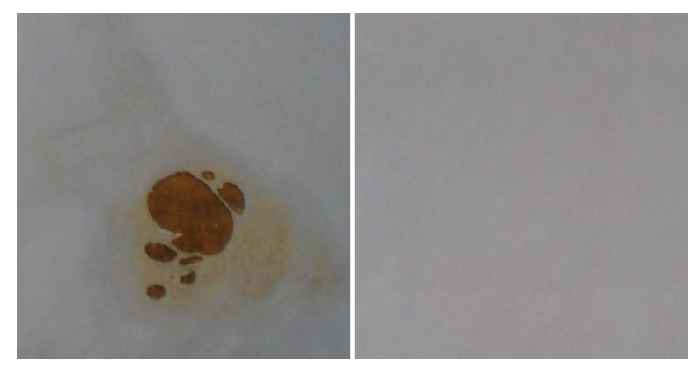

Fig. 3: exemplo de imagem da classe Inferior (esquerda) e Superior (direita).

As imagens processadas pela Transformada Wavelet de HAAR foram decompostas até o terceiro nível e passaram a ser representadas por 9 subespaços, e de forma iterativa, o módulo de extração de características extrai de cada subespaço 5 características (energia, entropia, desvio-padrão, média, coeficiente de variação). Assim é montado um vetor de característica com 45 elementos para cada imagem [8,17].

No método de extração de características pelas variâncias, as imagens foram codificadas pelas variâncias de suas colunas, ou seja, para uma imagem  $A \in \mathbb{R}_+^{Z \times Q}$  é obtido vetor de atributos que terá dimensão *Q*.

No método de fatoração em matrizes não-negativas buscouse a redução de dimensionalidade preservando a característica

não-negativa da representação. A partir das imagens reduzidas  $V \in \mathbb{R}_+^{S \times N}$  e foram obtidos dois vetores  $W \in \mathbb{R}_+^{S \times k}$  e  $H \in \mathbb{R}_+^{k \times N}$ . Assim,  $H \in \mathbb{R}^{k \times N}_{+}$  foi utilizado como vetor de características, pois contém os vetores de base que representam uma aproximação linear dos dados [9].

No método de PCA, cada imagem foi convertida em vetores pela concatenação de suas colunas. A partir daí, foram calculados os autovetores e os autovalores através da matriz de covariância das imagens vetorizadas. Assim são escolhidos os seguintes valores para o número de componentes principais: *k*=35 (40×40), *k*=43 (60×60), *k*=47 (80×80), *k*=50 (100×100) maiores autovalores, os quais representam 95% da variância dos dados originais. A título de comparação, os *k* fatores de decomposição utilizados no método NMF foram iguais aos números de componentes principais *k* utilizados no método PCA.

A fim de tornar o processo de classificação menos susceptível a erros, optou-se por utilizar duas estratégias de opção de rejeição. Por opção de rejeição entende-se qualquer estratégia que permita ao classificador *não-classificar* (i.e. rejeitar) certo padrão de entrada em caso de ambiguidade na avaliação das saídas. Nestes casos, pode-se optar por uma análise mais detalhada do padrão rejeitado por especialistas, ou simplesmente descartá-lo [18,19].

A primeira estratégia de rejeição implementada, denotada REJ1, visa evitar situações em que as saídas de um dado classificador são idênticas, por exemplo,  $\binom{+1}{+1}$  $\binom{+1}{+1}$  e  $\binom{-1}{-1}$  $\begin{bmatrix} -1 \\ -1 \end{bmatrix}$ . A segunda estratégia, denotada por REJ2, define um limiar mínimo para aceitar as saídas de um dado classificador. Ou seja, não basta apenas selecionar a classe de acordo com o índice da saída com maior valor, conforme descrito na Eq. (2), mas a maior saída deve também ser maior que certo limiar [18,19].

Os dados disponíveis foram separados aleatoriamente em um conjunto de treinamento (contendo 80% do total de exemplos) e um conjunto de teste. Para cada classificador foram executadas 700 rodadas de treinamento e teste. Ao final, foram obtidas as taxas de acerto médio e taxas de rejeição para cada combinação (extrator de características, classificador). Os resultados podem ser visualizados na Tabela 1.

Uma análise comparativa dos resultados permite determinar que para o problema de classificação de peles de caprinos os métodos de extração de atributos mais eficientes foram a Transformada de HAAR e PCA. Com esse resultado em mãos foram analisados os desempenhos dos classificadores para 4 tamanhos diferentes das imagens reduzidas. Conforme pode ser observado nas Figuras 4 e 5, as taxas de acerto médio de todos os classificadores avaliados mantiveram-se constantes.

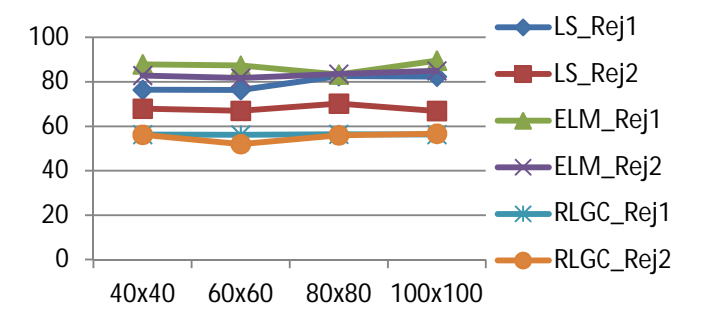

Fig. 4: taxas de acerto médio dos diferentes tamanhos das imagens do extrator Transformada de HAAR.

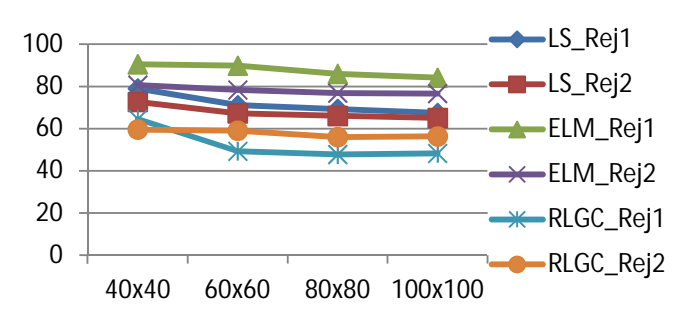

Fig. 5: taxas de acerto médio dos diferentes tamanhos das imagens do extrator PCA.

# VI. CONCLUSÕES E TRABALHOS FUTUROS

Neste artigo foram reportados os primeiros resultados provenientes do projeto de um sistema automático baseado em visão computacional para classificação da qualidade do couro de caprinos. Com base no estudo realizado pode-se afirmar que para a aplicação de classificação de peles de caprinos no estagio wet-blue o conjunto (ELM\_Rej1, HAAR) e (ELM\_Rej1, PCA) apresentaram melhores taxas de acerto médio, sendo 87,05% e 87,65%, respectivamente. O Conjunto (ELM\_Rej1, HAAR) apresentou uma taxa média de rejeição de 34,52%. O Conjunto (ELM\_Rej1, PCA) apresentou uma taxa média de rejeição de 37,07%. Tais resultados indicam um futuro promissor na redução da subjetividade na classificação da qualidade do couro caprino.

No momento estão sendo avaliados os desempenhos de outros classificadores de padrões na mesma tarefa, mais especificamente, de classificadores baseados na rede MLP e em SVM.

## **AGRADECIMENTOS**

Os autores agradecem à Fundação Cearense de Apoio ao Desenvolvimento Científico e Tecnológico (FUNCAP) (Processo: FIT-0059-00018.01.00/11). Também agradecem à

Universidade Federal do Ceará e ao Serviço Nacional de Aprendizagem Industrial do Ceará pelo apoio ao desenvolvimento deste trabalho.

#### **REFERÊNCIAS**

- [1] INSTITUTO BRASILEIRO DE GEOGRAFIA E ESTATÍSTICA IBGE. Censo Agropecuário. Rio de Janeiro, 2006. 38-40.
- [2] W. P. Amorim. Redução de Atributos Utilizando Análise Discriminante com Aplicações na Detecção de Defeitos em Couro Bovino. Campo Grande, 2009. 99p. Dissertação (Mestrado). Departamento Computação e Estatística.
- [3] COUROBUSINESS. Para onde vai o couro brasileiro. v. 33, n. 12, 2000, p. 34- 37.
- [4] C. Y. V. W. Silva. Extração de características de imagens médicas utilizando wavelets para mineração de imagens e auxílio ao diagnóstico. São Carlos, 2007.123p. Dissertação (Mestrado). Instituto de Ciências Matemáticas e de Computação – ICMC-USP.
- [5] C. A. B. Castañon. Recuperação de Imagens por Conteúdo Através de Análise Multiresolução por Wavelets. 2003. 9-40. Dissertação (Mestrado). Instituto de Ciências Matemáticas e de Computação – ICMC-USP.
- [6] S. Mallat. A theory for multiresolution signal decomposition: The wavelet representation. Pattern Analysis and Machine Intelligence, IEEE Transactions on, 11(7):674–693, 1989.
- [7] R. C. Gonzalez, R. C. Woods, S. L. Eddins. Digital Image Processing using MATLAB. Upper Sadldle River, New Jersey: Pearson Prentice Hall, 2004. 307-338.
- [8] S. O. Macedo. Desenvolvimento de um Sistema de Auxílio ao Diagnóstico de Pneumonia da Infância Utilizando Visão Computacional. Goiânia, 2012. 108p. Dissertação (Mestrado). Instituto de Informática, Universidade Federal de Goiás.
- [9] A. F. Tygel. Métodos de Fatoração de Matrizes Não-Negativas para Separação de Sinais Musicais. 2009. 122 p. Dissertação (Mestrado) - Departamento de Engenharia Elétrica, Coppe/UFRJ, Rio de Janeiro, 2009.
- [10] P. Paatero, U. Tapper (1994). "Positive matrix factorization: A nonnegative factor model with optimal utilization of error estimates of data values". Environmetrics **5** (2): 111–126.
- [11] T. Villmann, S. Haase, and M. Kästnery. Kernelized Vector Quantization in Online-Learning. Neurocomputing, Volume 198 AISC, 193-204, 2013.
- [12] M. F. Bianchi. Extração de características de imagens de faces humanas através de wavelets, PCA e IMPCA [online]. São Carlos: Escola de Engenharia de São Carlos, Universidade de São Paulo, 2006. Dissertação de Mestrado em Engenharia Elétrica. [acesso 2013-05-25]. Disponível em: <http://www.teses.usp.br/teses/disponiveis/18/18133/tde-10072006- 002119/>
- [13] R. O. Duda, P. E. Hart, & and D. G. Stork (2000). Pattern Classification, Wiley-Interscience, 2nd edition.
- [14] G.-B. Huang, Q.-Y. Zhu and C.-K. Siew. Extreme Learning Machine: Theory and Applications. Neurocomputing, vol. 70, pp. 489-501, 2006.
- [15] G.-B. Huang, D. H. Wang, and Y. Lan. Extreme Learning Machines: A Survey. International Journal of Machine Leaning and Cybernetics, pp. 107-122, vol. 2, no. 2, 2011.
- [16] J. H. Friedman. Regularized discriminant analysis. Journal of the American Statistical Association, 84:165-175,1989.
- [17] W. A. Manzan. Utilização das Transformadas Wavelets na Extração de Características e no Reconhecimento de Padrão em um Sinal de ECG. 2006. 46-57.
- [18] E. D. Almeida. Algoritmos de Classificação Com a Opção de Rejeição. 2010. Dissertação (Mestrado) - Faculdade de Engenharia da Universidade do Porto, Portugal (porto), 2010.
- [19] Rocha Neto, A. R., Sousa, R., Barreto, G. A. & Cardoso, J. S. (2011). "Diagnostic of Pathology on the Vertebral Column with Embedded Reject Option". Proceedings of the 5th Iberian Conference on Pattern Recognition and Image Analysis (IbPRIA'2011), LNCS, vol. 6669. p. 588-595.